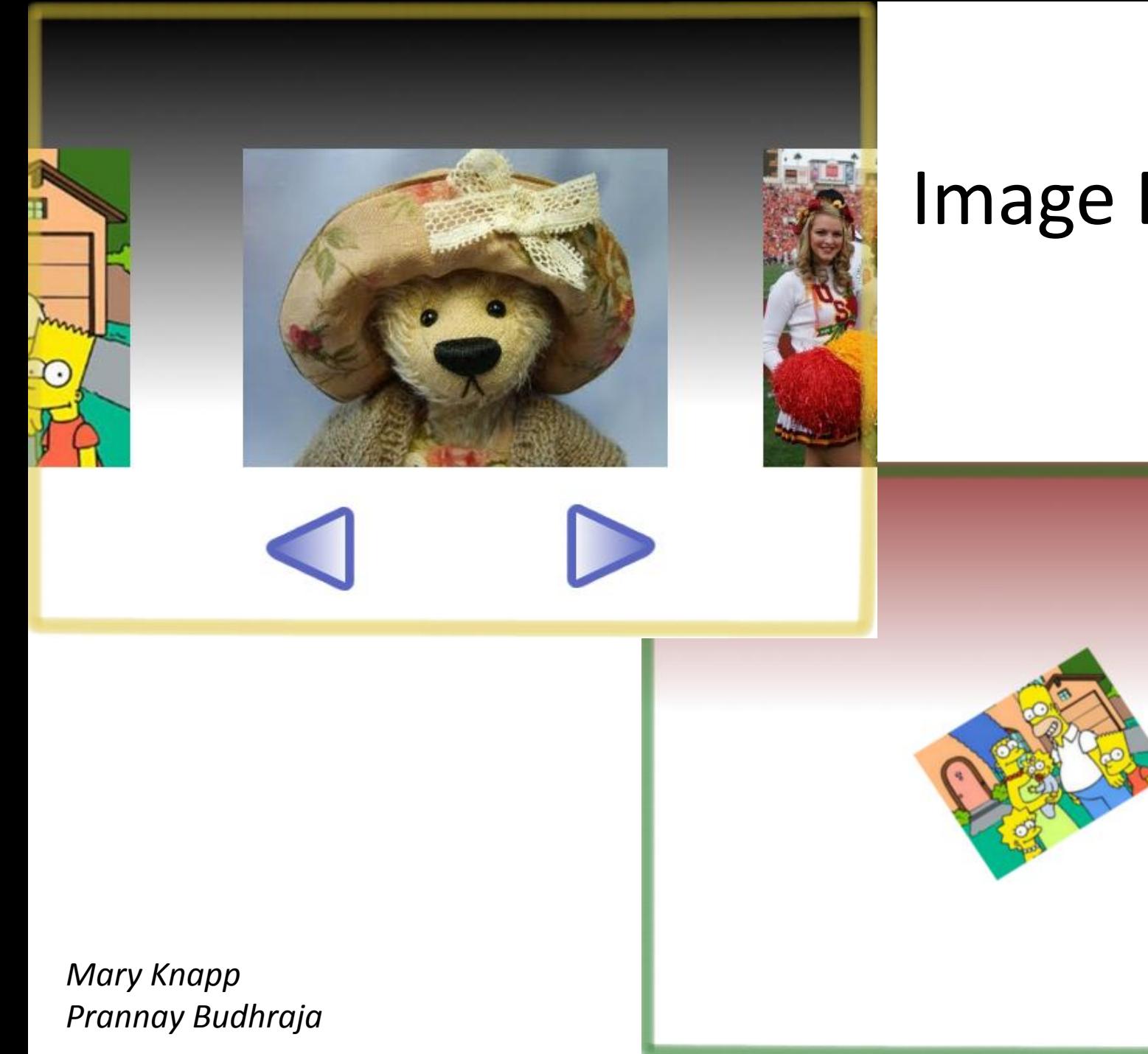

#### Image Browser

## Overview

- To build an Image Browser:
	- 1. VGA Module
	- 2. USB Reader
	- 3. Processing Module
	- 4. Memories
	- 5. GUI
	- 6. Finite State Machine
	- Add switches and pipelines to taste

### Memory and Resolution

- Two frame buffers
- Required memory =  $2^*$  (height  $*$  width)  $*$  24
- 1024x768? Requires 4.7Mb  $\rightarrow \otimes$
- 800x600? Requires 2.88Mb  $\rightarrow \textcircled{1}$
- Choose SVGA

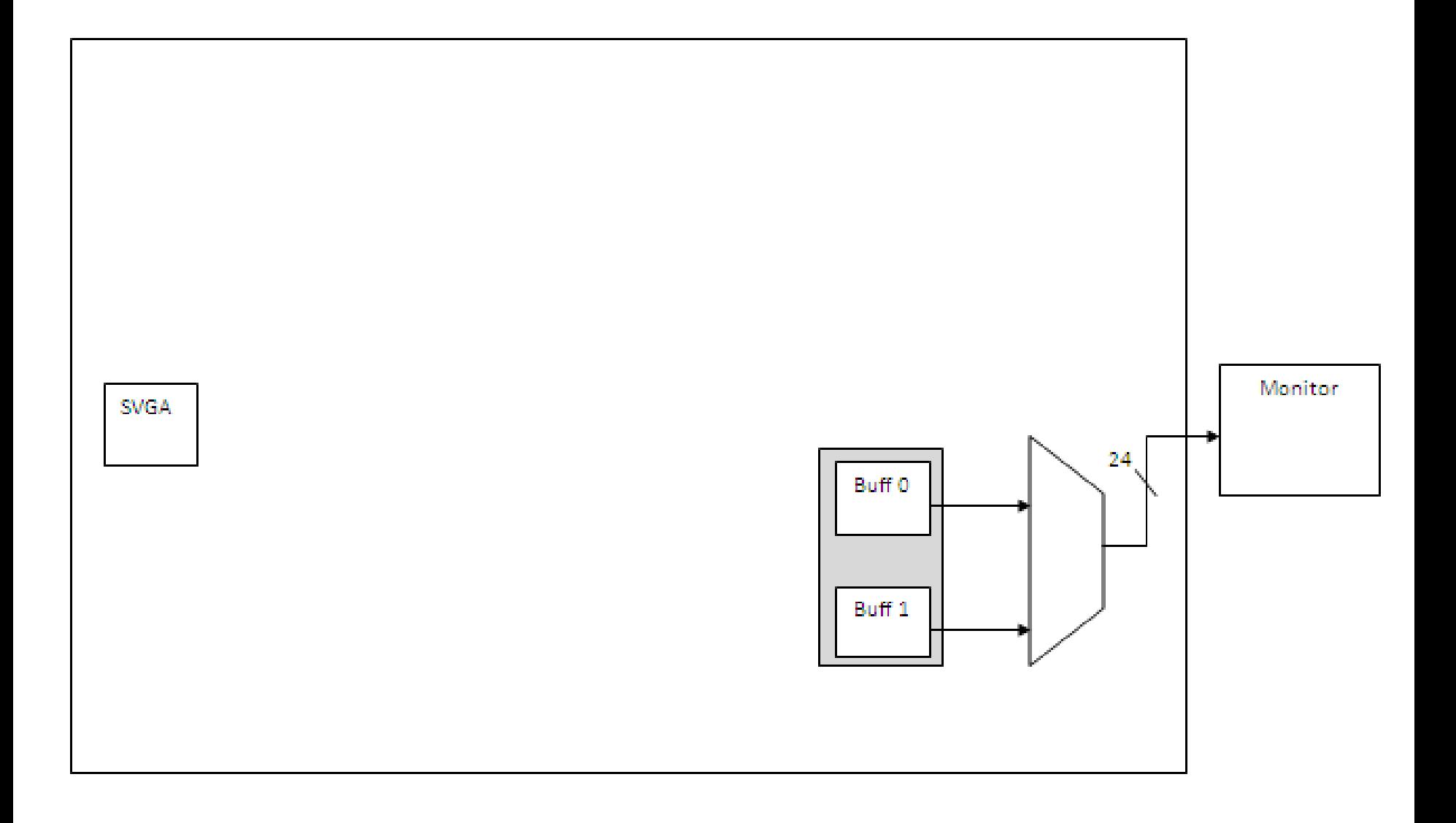

## Image Size and Number

- Compress images  $\rightarrow$  8-bit image (256 color) + color map (MATLAB)
- Three LUT per image (RGB)
- Size limit: 640x480
- Can store 3 images

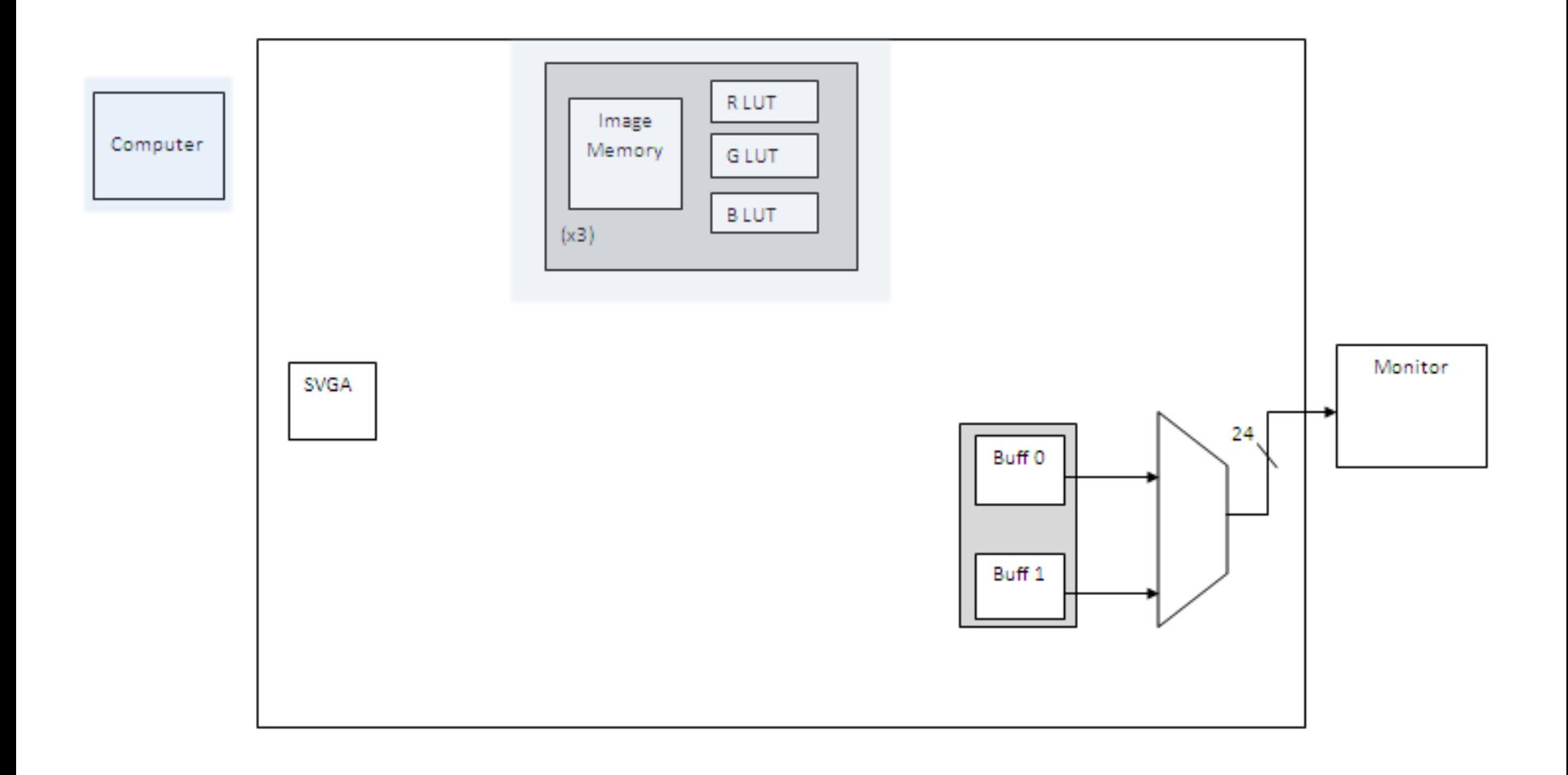

#### Display FSM

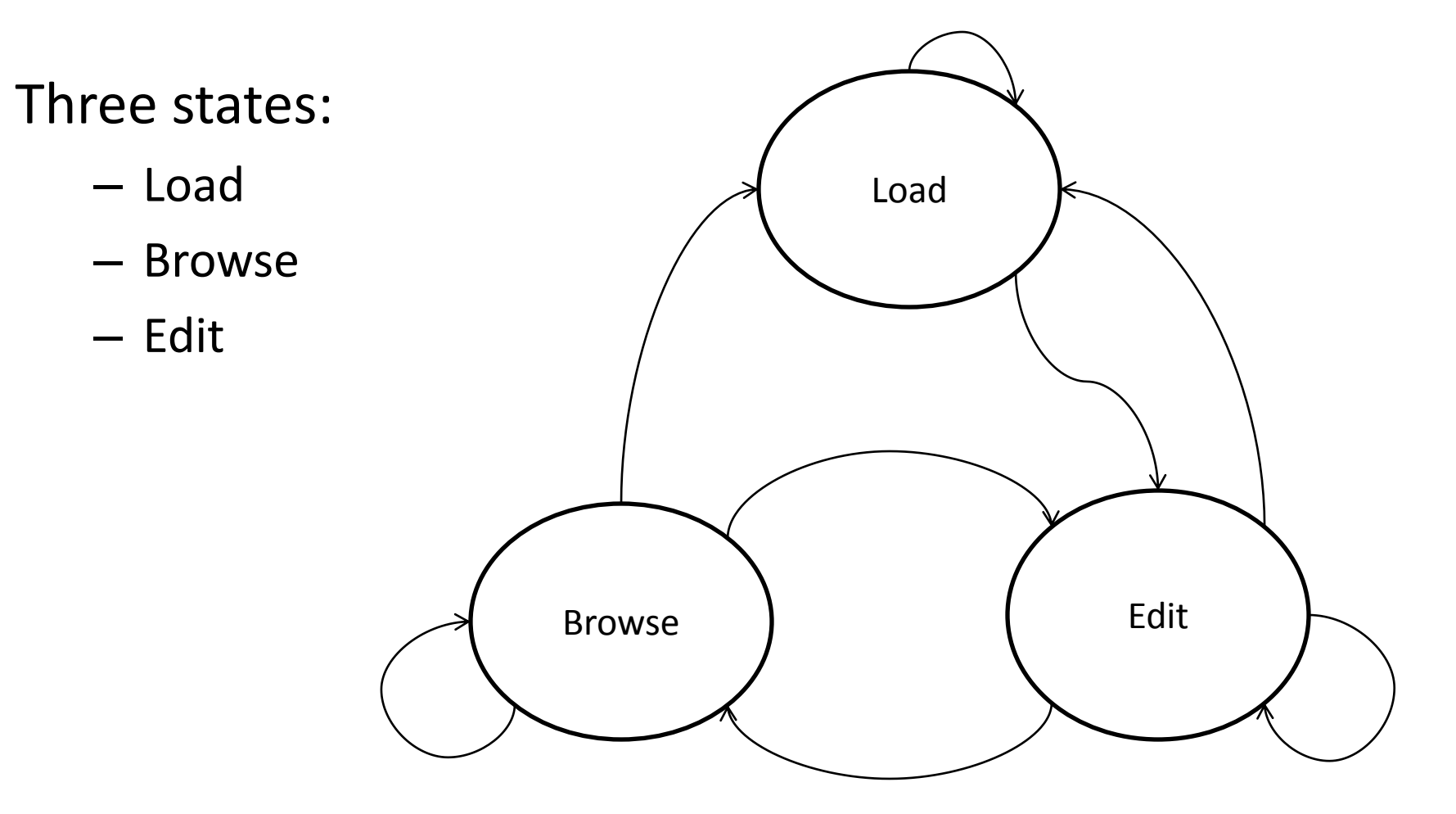

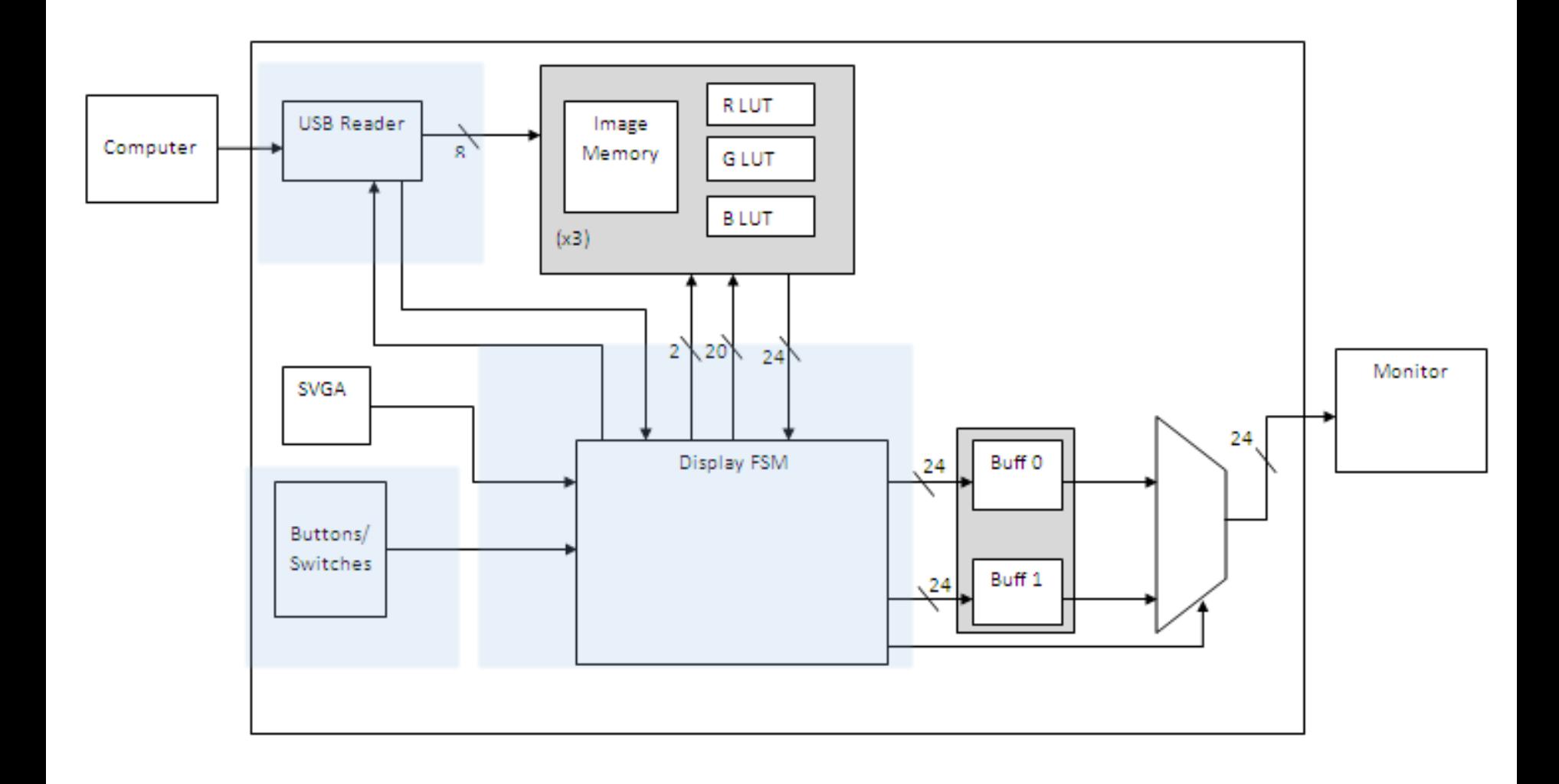

#### Transformations

- Scaling
	- Anti-Aliasing: Zooming out. Displaying a high-res image at a low resolution.
	- Interpolation: Zooming in. Displaying more pixels than image resolution.
- Rotation
	- Nearest Neighbor Rotation
	- Rotation by Sub-pixel Area Average

# Scaling

- Anti-Aliasing
	- $-$  Bi-Linear  $\rightarrow$  considers pixels on all 4 sides
	- $-$  Coefficients in ROM  $\rightarrow$  only certain levels of zoom out allowed
	- Without optimization it can take O(pS<sup>2</sup>). p= #output pix, S= scale factor
- Interpolation
	- Bilinear  $\rightarrow$  uses a 2x2 pixel block

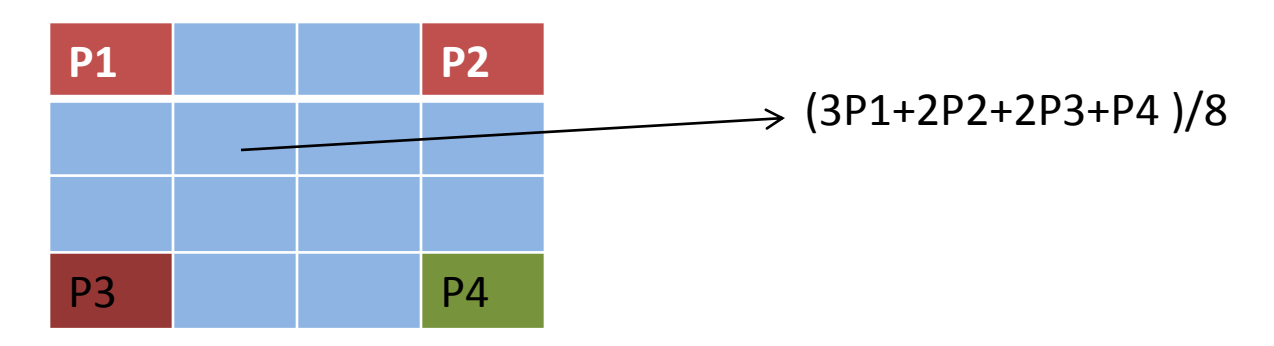

## Timing Constraints

- Interpolating a 2x2 pixelblock requires (S==scale factor):
	- $-$  S<sup>2</sup> coefficients
	- 4 Multiplications/output pixel
	- => 4S<sup>2</sup> signed decimal multiplications / block
- 1/60 sec Frame rate with system clock @65Mhz  $\rightarrow$  10<sup>6</sup> clock cycles
- 640x480 = 300k pixels  $\rightarrow$  3 cycles/pixel  $\odot$
- Solution: Pipelining

#### Block Diagram

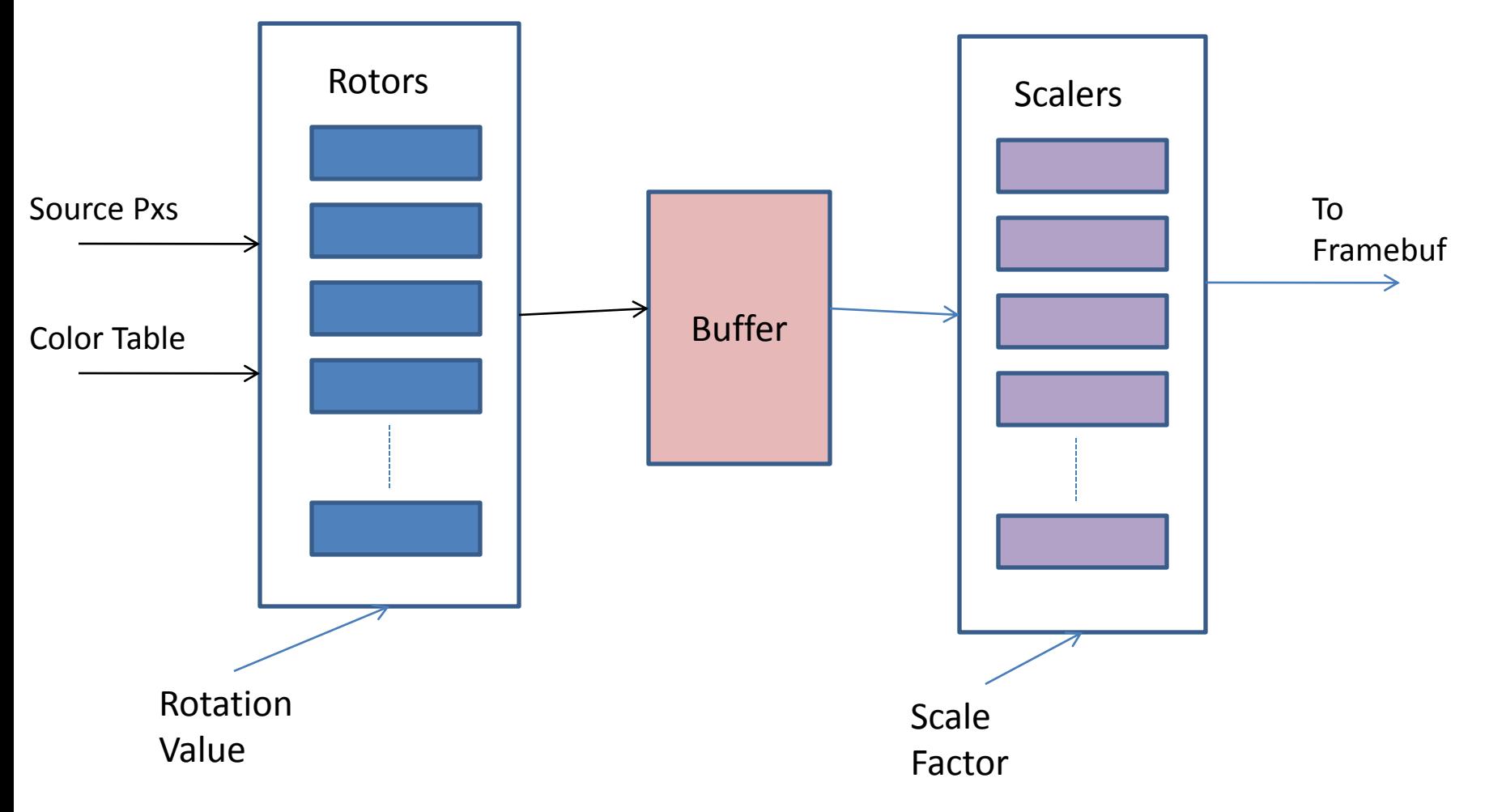

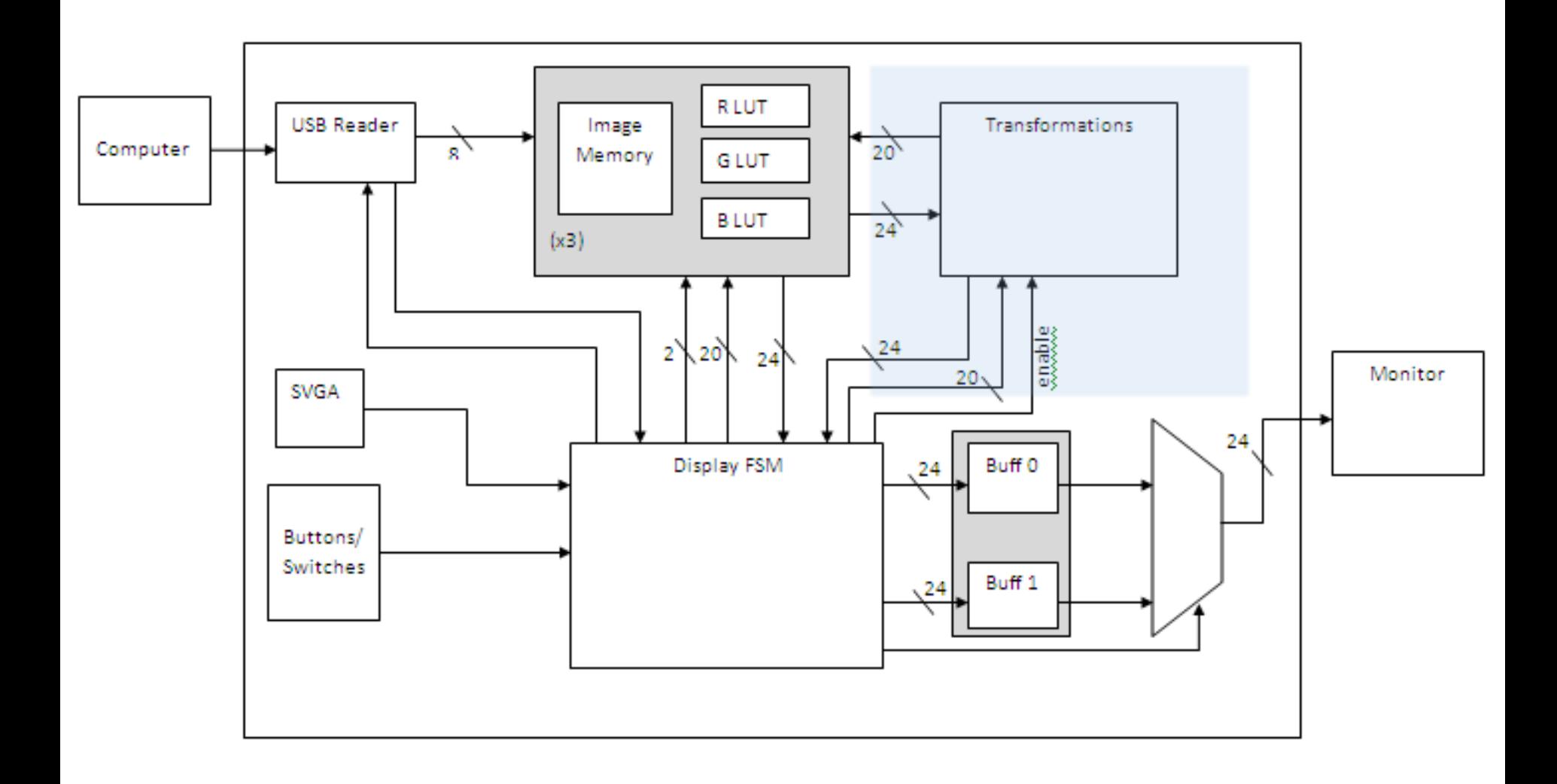

#### Timeline

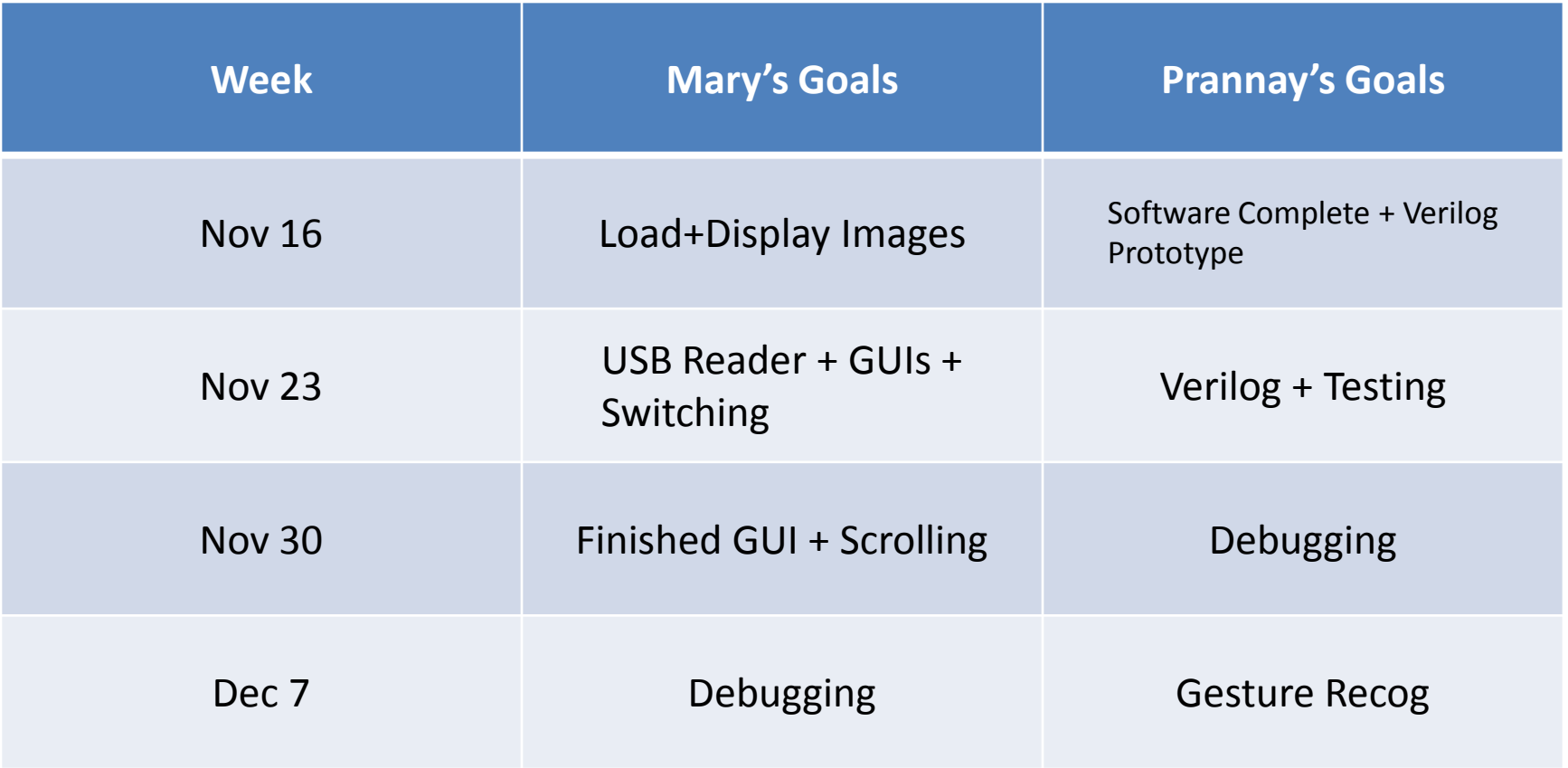